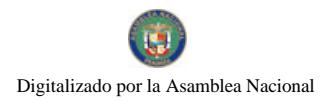

No.26451-C

Gaceta Oficial Digital, miércoles 20 de enero de 2010

# **GACETA OFICIAL DIGITAL** G BOS VC

Año CVI

Panamá, R. de Panamá miércoles 20 de enero de 2010

 ${\bf N}^{\rm o}$ 26451-C

**The Line Report** 

#### **CONTENIDO**

**ASAMBLEA NACIONAL** Resolución Nº 109 (De jueves 14 de enero de 2010)

" POR LA CUAL SE RATIFICA EL NOMBRAMIENTO DEL LICENCIADO JULIO AZAEL DE LA LASTRA ALEMÁN COMO MIEMBRO PRINCIPAL DE LA JUNTA DIRECTIVA DE LA AUTORIDAD MARÍTIMA DE PANAMÁ".

> **ASAMBLEA NACIONAL** Resolución Nº 110

(De jueves 14 de enero de 2010)

" POR LA CUAL SE APRUEBA EL NOMBRAMIENTO DEL MAGISTER ABEL AUGUSTO ZAMORANO, COMO MAGISTRADO SUPLENTE DE LA SALA TERCERA. DE LO CONTENCIOSO ADMINISTRATIVO, DE LA CORTE SUPREMA DE JUSTICIA".

> MINISTERIO DE LA PRESIDENCIA Decreto Nº 5 (De miércoles 20 de enero de 2010)

" QUE DESIGNA A LA MINISTRA Y VICEMINISTRA DE LA PRESIDENCIA. ENCARGADAS".

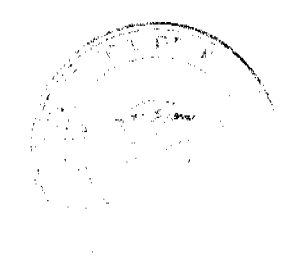

Digitalizado por la Asamblea Nacional

No 26451-C

Gaceta Oficial Digital, miércoles 20 de enero de 2010

RESOLUCIÓN No. 109 De 14 de enero de 2010

#### LA ASAMBLEA NACIONAL, EN USO DR SUS FACULTADES CONSTITUCIONALES Y LEGALES,

#### **CONSIDERANDO:**

Que de conformidad con lo que dispone la Ley 3 de 1987, que subroga el artículo 1 de la Ley 21 de 1984, corresponde a la Asamblea Nacional aprobar o improbar los nombramientos de directores, gerentes o jefes de entidades públicas, autónomas, semiautónomas y de empresas catatales, así como la designación de los miembros de las juntas directivas de dichas instituciones que correspondan al Órgano Ejecutivo, de conformidad con la Constitución Política y la tey;

Que el Órgano Ejecutivo ha sometido a la consideración de la Asamblea Nacional, para su aprobación o improbación, el nombramiento del licenciado Julio Azacl De La Lastra Alemán como miembro principal de la Junta Directiva de la Autoridad Marítima de Panamá, efectuado por el Excelentísimo Señor Presidente de la República Ricardo Martinelli B., mediunte Decreto Ejecutivo 306 de 4 de agosto de 2009;

Que la Asambica Nacional, mediante Resolución 28 de 26 de septiembre de 1990, estableció el procedimiento para la aprobación o improbación de los nombramientos que le somete a su consideración el Órgano Ejecutivo;

Que la Comisión de Credenciales, Justicia Interior, Reglamento y Asuntos Judiciales de la Asamblea Nacional, en ejercicio de las facultades que le confiere el numeral 2 del artículo 50 del Texto Único del Reglamento Orgánico del Régimen Interno de la Asamblea Nacional y conforme al procedimiento establecido en la Resolución antes citada, examinó la documentación e información relacionadas con la vida profesional del candidato, y concluyó que cumplo con los requisitos exigidos por la Constitución Política y la ley, para ejercer el cargo de miembro principal de la Junta Directiva de la Autoridad Marítima de Panamá,

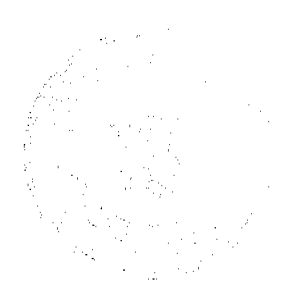

 $\overline{2}$ 

No 26451-C

Gaceta Oficial Digital, miércoles 20 de enero de 2010

3

Que el Pleno de esta Cámara decidió, en la sesión celebrada el 14 de enero de 2010, acoget la recomendación de la Comisión de Credenciales, Justicia Interior, Reglamento y Asuntos Judiciales, para ratificar a tan distinguido ciudadano como miembro principal de la Junta Directiva de la Autoridad Marítima de Panamá.

### RESUELVE:

1. Ratificar el nombramiento del licenciado Julio Azzel De La Lastra Alemán como miembro principal de la Junta Directiva de la Autoridad Marítima de Panamá, efectuado por el Excelentisimo Señor Presidente de la República, Ricardo Martinelli B., mediante Decreto Ejecutivo 306 de 4 de agosto de 2009.

#### COMUNIQUESE Y CÚMPLASE.

Expedide en el Palacio Justo Arosemena, ciudad de Panamá, a los catoree días del mes de enero del año dos mil diez.

El Presidente, José Luis Varela R.

El Secretario General,

if Juneur

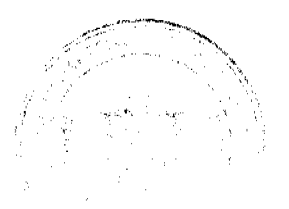

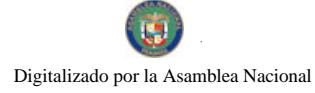

No.26451-C

Gaceta Oficial Digital, miércoles 20 de enero de 2010

RESOLUCIÓN No 110 De 14 de enero de 2010

### LA ASAMBLEA NACIONAL, EN USO DE SUS FACULTADES CONSTITUCIONALES Y LEGALES,

#### **CONSIDERANDO:**

Que de conformidad con lo que dispone el numeral 4 del artículo 161 de la Constitución Política, le corresponde a la Asamblea Nacional, aprobar o improbar el nombramiento de los Magistrados de la Corte Suprema de Justicia;

Que el Consejo de Gabinete ha sometido a la consideración de la Asamblea Nacional, para su aprobación o improbación, el nombramiento del Magister Abel Augusto Zamorano con cédula de identidad personal No.9-99-2425, para cjercer el cargo de Magistrado Suplente de la Sala Tercera, de lo Contencioso Administrativo, de la Corte Suprema de Justicia;

Que la Asamblea Nacional, mediante Resolución 94 de 31 de octubre de 2009, estableció el procedimiento para la aprobación del nombramiento de Magistrados de la Corte Suprema de Justicia y sus Suplentes;

Que la Comisión de Credenciales, Justicia Interior, Reglamento y Asuntos Judiciales, en ejercicio de las facultades que le confiere el numeral 2 del artículo 50 del Texto Único del Régimen Interno de la Asamblea Nacional y conforme al procedimiento establecido en la Resolución antes citada y la Resolución 1 de 2 diciembre de 2009, examinó la documentación e información relacionadas con la vida profesional del candidato, y concluyó que cumple con los requisitos exigidos por la Constitución Política y la ley para cjercer el cargo de Magistrado Suplente de la Corte Suprema de Justicia.

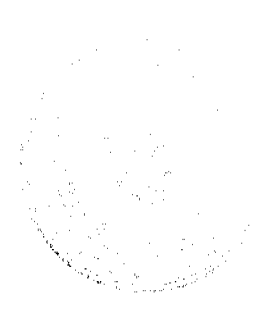

4

No 26451-C

Gaceta Oficial Digital, miércoles 20 de enero de 2010

يتقابلون والدهيج

ţ

 $\overline{5}$ 

# **RESUELVE:**

1. Aprobar el nombramiento del Magister Abel Augusto Zamorano, como Magistrado Supleme de la Sala Tercera, de lo Contencioso Administrativo, de la Corte Suprema de Justicia, efectuado por el Consejo de Gabinete, mediante Resolución de Gabinete 162 de 29 de diciembre de 2009, para un periodo de diez años, a partir del 1 de enero de 2010.

# COMUNIQUESE Y CÚMPLASE.

Dada en el Palacio Justo Arosemena, ciudad de Panamá, a los catorer días del mes de enero del año dos mil dicz

El Presidente, dis Varela R.

El Secretario General,

MUNTER

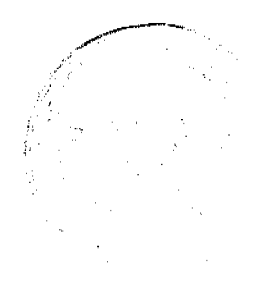

Digitalizado por la Asamblea Nacional  $\varphi^2$ 

No 26451-C

i, ka

Gaceta Oficial Digital, miércoles 20 de enero de 2010

# REPÚBLICA DE PANAMÁ DECREIO No. 5 (de  $\pi$  de lucur de 2010)

# Que designa a la Minístra y Viceminístra de la Presidencia, Encargadas

EL PRESIDENTE DE LA REPÚBLICA en uso de sus facultades constitucionales,

# **DECRETA:**

ARTÍCULO 1: Se designa a MARÍA FÁBREGA S., actual Viceministra, como Ministra de la Presidencia. Encargada, el día 21 de enero de 2010, por ausencia de DEMETRIO PAPADIMITRIU, titular del cargo, quien viajará en misión oficial.

ARTÍCULO 2: Se designa a LUCÍA CHANDECK C., Secretaria Ejecutiva de la Secretaria de Asuntos Jurídicos, como Viceministra de la Presidencia, Encargada, el 21 de enero de 2010, mientras la titular ocupe el cargo de Ministra.

**PARÁGRAFO** Estas designaciones rigen a partir de la toma de posesión del cargo,

COMUNIQUESE Y CÚMPLASE.

dias del mes de Cueur de dos mil Dado en la ciudad de Panamá, a los 20 diez (2010).

RICARDOWARTINELLY B. Presidente de la República

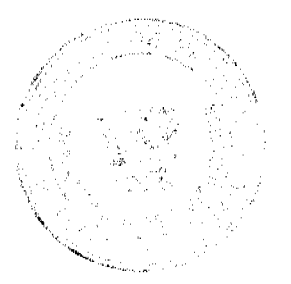

6